## **修改联系我们和地址**

修改联系我们:登入代理后台右上角

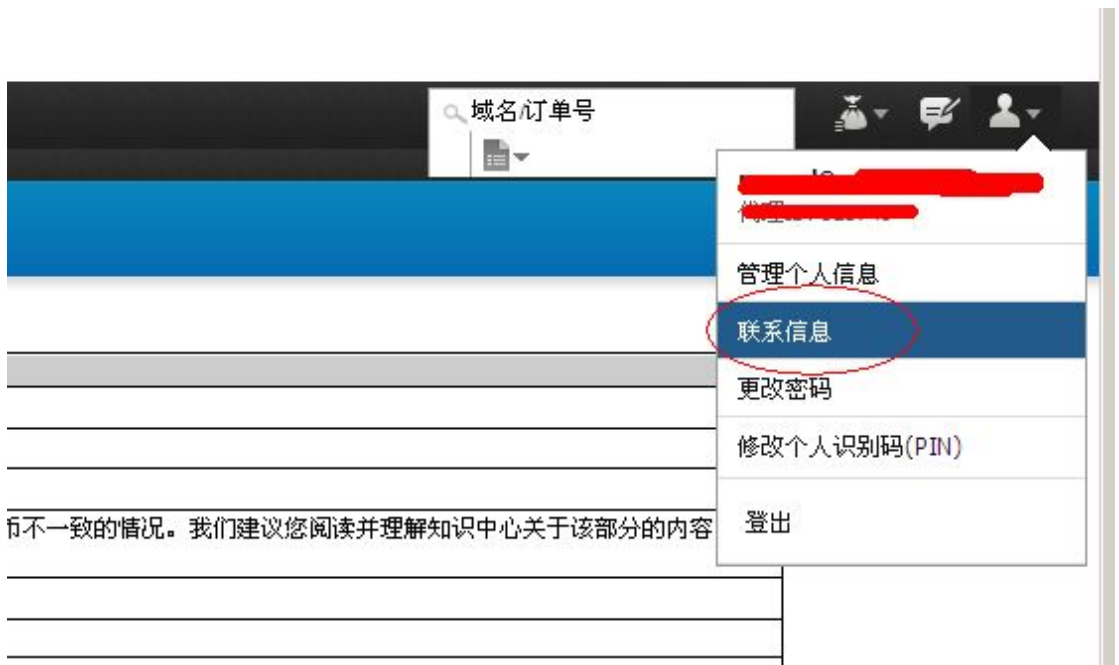

修改地址:

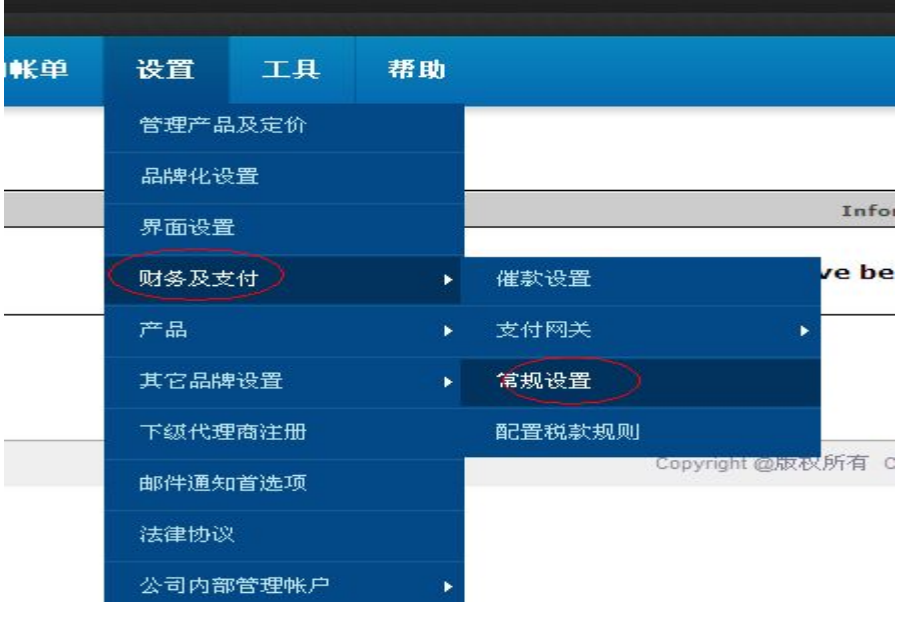

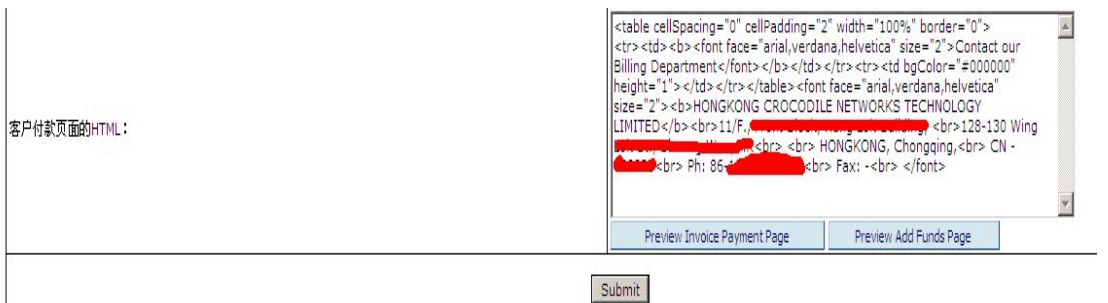

## 最后重新生成缓存